ที่ อว ๐๖๑๒.๐๒/ ว. วัษ๕

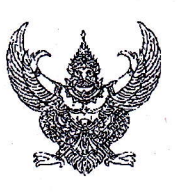

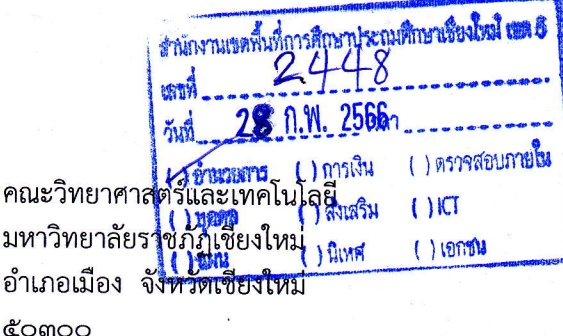

๒๐ กุมภาพันธ์ ๒๕๖๖

ขอความอนุเคราะห์ประชาสัมพันธ์โครงการอบรมเชิงปฏิบัติการฯ เรื่อง

ผู้อำนวยการสำนักงานเขตพื้นที่การศึกษาประถมศึกษาเชียงใหม่ เขต ๕ เรียน

เนื่องด้วยคณะวิทยาศาสตร์และเทคโนโลยี โดยภาควิชาคหกรรมศาสตร์ ได้ร่วมมือกับ บริษัท อาร์ต แอนด์ เทคโนโลยี จำกัด จัดโครงการอบรมเชิงปฏิบัติการ เรื่อง "ครูต้นแบบตัดเย็บ ์ปั้นเด็กไทยสู่เจ้าของแบรนด์เสื้อผ้า" รุ่นที่ ๒ สำหรับผู้ไม่มีประสบการณ์การตัดเย็บ ซึ่งมีวัตถุประสงค์ เพื่อส่งเสริมและพัฒนาทักษะด้านการตัดเย็บเสื้อผ้าให้กับครูผู้สอนในโรงเรียนระดับประถมศึกษา ระดับมัธยมศึกษา และผู้สนใจทั่วไป โดยจะจัดขึ้นในระหว่างวันที่ ๒๔ - ๒๕ เมษายน ๒๕๖๖ ณ ห้องประชุมชั้น ๑๕ อาคาร ๙๐ ปี ราชภัฏเชียงใหม่ มหาวิทยาลัยราชภัฏเชียงใหม่

ดังนั้นคณะวิทยาศาสตร์และเทคโนโลยี มหาวิทยาลัยราชภัฏเชียงใหม่ จึงขอความอนุเคราะห์ ท่านโปรดประชาสัมพันธ์โครงการฯ และอนุญาตให้ครูผู้สอนในสังกัดของท่านเข้าร่วม การอบรมเชิงปฏิบัติการดังกล่าว โดยมีค่าลงทะเบียน จำนวน ๒,๐๐๐ บาท ทั้งนี้ผู้ที่สนใจสมัครเข้ารับ การอบรมสามารถสมัครได้ตั้งแต่บัดนี้จนถึงวันที่ ๓๑ มีนาคม ๒๕๖๖ ซึ่งเข้าระบบสมัครเข้าร่วม โครงการได้จากการ Scan QR Code ที่แนบมาพร้อมนี้ และสามารถศึกษาข้อมูลเพิ่มเติมได้ที่ https://www.science.cmru.ac.th/ หรือติดต่อ อาจารย์ศิริจันทร์ อุปาละ ผู้รับผิดชอบโครงการ ได้ทางโทรศัพท์หมายเลข ๐๘ ๑๙๖๐ ๗๒๕๕

จึงเรียนมาเพื่อโปรดพิจารณา และขอขอบคุณเป็นอย่างสูงมา ณ โอกาสนี้

ขอแสดงความนับถือ

(อาจารย์ ด่ร.ชาญ ยอดเละ) คณบดีคณะวิทยาศาสตร์และเทคโนโลยี มหาวิทยาลัยราชภัฏเชียงใหม่

สำนักงานคณบดีคณะวิทยาศาสตร์และเทคโนโลยี มหาวิทยาลัยราชภัฏเชียงใหม่ โทร. ୦๘ ๑๙๖๐ ๗๒๕๕

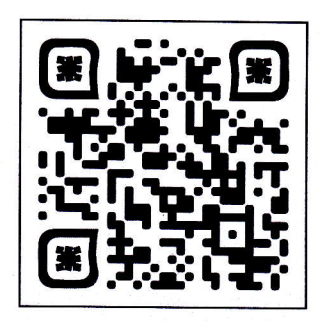

ระบบการสมัครเข้าร่วมโครงการฯ